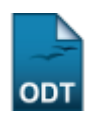

# **Relatórios Finais de Iniciação Científica**

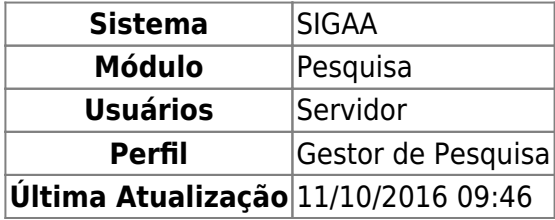

Esta funcionalidade permite ao usuário gerenciar os relatórios finais de Iniciação Científica que são submetidos pelos alunos ao final do período dos seus planos de trabalho.

Para acessar essa funcionalidade, entre em SIGAA → Módulos → Pesquisa → IC → Relatórios de Iniciação Científica → Relatórios Finais.

A seguinte tela será exibida:

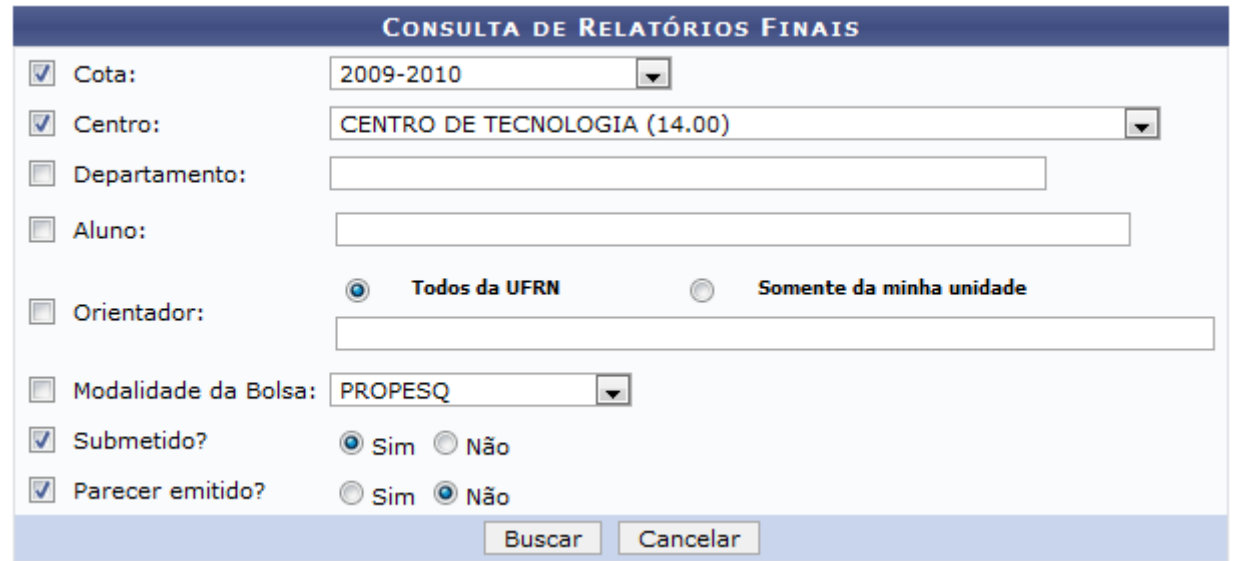

Nesta tela, o sistema exibirá os seguintes campos para auxiliar na busca:

- Cota: Neste campo o usuário irá escolher dentre as opções mostradas no sistema a cota desejado para a busca;
- Centro: O usuário deverá optar por uma das opções mostradas no sistema o centro desejado para a busca;
- Departamento: Neste campo será preciso informar as três primeiras letras do departamento para que o sistema possa buscá-lo;
- Aluno: Neste campo o usuário deverá informar as três primeiras letras do nome do aluno para que o sistema possa buscá-lo
- Orientador: O usuário poderá buscar por Todos da UFRN, Somente da minha unidade ou Somente externos;
- Modalidade da Bolsa: Neste, selecionará dentre as opções mostradas no sistema o tipo de bolsa desejado para a busca;
- Submetido?: O usuário poderá optar por Sim ou Não;
- Parecer emitido?: O usuário poderá optar por Sim ou Não.

Caso desista da operação, clique em *Cancelar*. Esta operação é válida para todas as telas que a apresentar.

Exemplificaremos com o Centro CENTRO DE TECNOLOGIA, a Cota 2009-2010, Submetido? Sim e Parecer emitido? Não.

Após informar os dados, clique em *Buscar*. A seguinte tela será carregada:

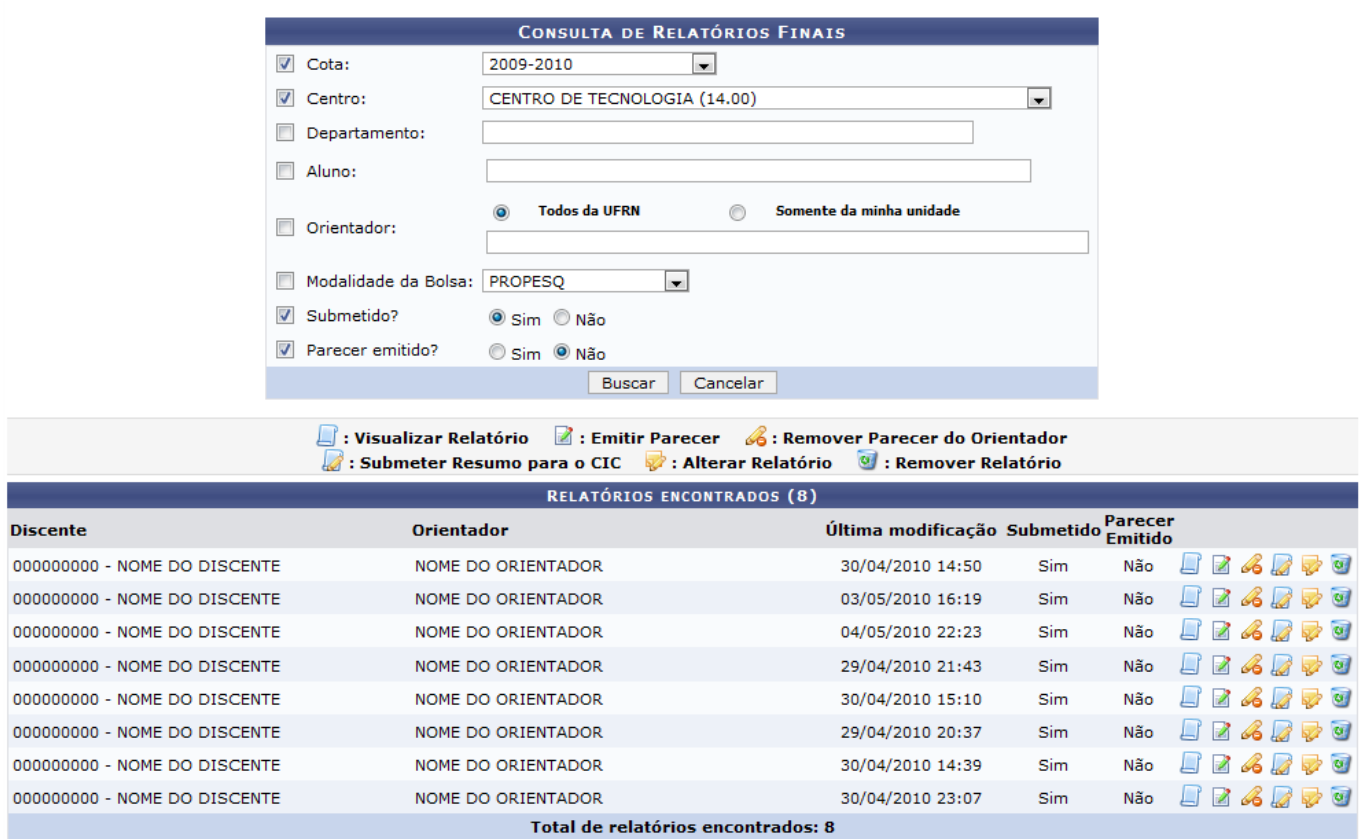

Nesta tela, o usuário poderá Visualizar Relatório, Emitir Parecer, Remover Parecer do Orientador, Submeter Resumo para o CIC, Alterar Relatório e Remover Relatório.

# **Visualizar Relatório**

Para Visualizar Relatório clique no ícone  $\Box$ . A seguinte tela será carregada:

#### RELATÓRIO FINAL DE INICIAÇÃO CIENTÍFICA

Discente: 000000000 - NOME DO DISCENTE

Projeto: PVG2326-2009 - Sistemas cooperativos multi-robôs

Orientador: NOME DO ORIENTADOR

Data de Envio: 30/04/2010 14:50

#### **RESUMO**

No projeto, são desenvolvidas aplicações que requerem comportamento cooperativo em equipes de vários robôs para execução de uma tarefa comum. As aplicações acontecem em ambientes estruturados, onde as equipes podem exibir comportamentos inteligentes avancados. As atividades do projeto se concentram em três vertentes principais: 1) Construção e aprimoramento dos robôs, principalmente dos aspectos eletro-eletrônicos embarcados. 2) Desenvolvimento de<br>técnicas de percepção do mundo e de localização dos robôs através de i trabalho cooperativo de frotas de robôs. Duas famílias tradicionais de aplicações integram o projeto, de forma não exclusiva: 1) Futebol de robôs, que é uma<br>plataforma tradicional de pesquisa, ensino e divulgação em Robóti realidade mixta, onde robôs reais interagem com objetos e/ou ambientes virtuais.

#### Palavras-chave:

**CORPO DO RELATÓRIO** 

#### Introdução

No projeto, são desenvolvidas aplicações que requerem comportamento cooperativo em equipes de vários robôs para execução de uma tarefa comum. As aplicações acontecem em ambientes estruturados, onde as equipes podem exibir comportamentos inteligentes avançados.

#### **Objetivos**

1) Construção e aprimoramento dos robôs, principalmente dos aspectos eletro-eletrônicos embarcados. 2) Desenvolvimento de técnicas de percepção do mundo e de localização dos robôs através de imagens (visão robótica). 3) Concepção e implementação de aplicações envolvendo o trabalho cooperativo de frotas de robôs.

#### Metodologia

A metodologia baseia-se em duas famílias tradicionais de aplicações que integram o projeto, de forma não exclusiva: 1) Futebol de robôs, que é uma plataforma<br>tradicional de pesquisa, ensino e divulgação em Robótica, sendo mixta, onde robôs reais interagem com objetos e/ou ambientes virtuais.

#### **Resultados**

O projeto teve um resultado bastante positivo, principalmente na parte de desenvolvimento de técnicas de percepção do mundo e de localização dos robôs através de imagens (visão robótica).

#### Discussões

A difícil tarefa de aliar a teoria e a prática se fez presente principalmente na tentativa de aplicar o projeto em ambientes de realidade mixta, onde robôs reais interagem com objetos e/ou ambientes virtuais.

#### Conclusões

Os objetivos tracados foram cumpridos de acordo com e o cronograma estabelecido, proporcionando um bom andamento do projeto.

#### **Perspectivas**

Espera-se dos discentes envolvidos no projeto uma iniciativa na busca de novos conhecimentos e técnicas nessa área.

#### **Bibliografia**

-Cerqueira, Auciomar C.T.; Lins, Filipe C.A.; Pereira, Jonathan P.; Medeiros, Adelardo A.D.; Alsina, Pablo J. O time POTI de Futebol de Robôs da UFRN. II Latin<br>America IEEE Robotics Symposium. São Luís, MA, Brazil, 09/2005 Trajetória para Robôs Não-Holonômicos com Acionamento Diferencial. SBAI 2003 - Simpósio Brasileiro de Automação Inteligente, pp. 840-845. Bauru, SP, Brazil, SP, Brazil, SP, Brazil, SP, Brazil, SP, Brazil, SP, Brazil, SP, B SBAI 2003 - Simpósio Brasileiro de Automação Inteligente, pp. 620-624. Bauru, SP, Brazil, 09/2003.

#### **Outras Atividades**

Reuniões para planeamento, pesquisas em campo, sistematização de dados e avaliações.

#### **PARECER (EMITIDO EM)**

O projeto cumpre seu papel no que diz respeito ao desenvolvimento de técnicas de percepção do mundo e de localização dos robôs através de imagens (visão robótica).

**cc Voltar** 

Clique em *Voltar* para retornar à tela anterior. Esta operação será válida para todas as telas que a apresentar.

# **Emitir Parecer**

Para Emitir Parecer, clique no ícone **A**. A sequinte tela será exibida:

undate update:<br>2016/10/11 suporte:manuais:sigaa:pesquisa:ic:relatorios\_de\_iniciacao\_cientifica:relatorios\_finais https://docs.info.ufrn.br/doku.php?id=suporte:manuais:sigaa:pesquisa:ic:relatorios\_de\_iniciacao\_cientifica:relatorio  $09:46$ 

#### ANALISE O RELATÓRIO ENVIADO E REALIZE A EMISSÃO DO PARECER

Discente: 000000000 - NOME DO DISCENTE

Orientador: NOME DO ORIENTADOR

Projeto: PVG2326-2009 - Sistemas cooperativos multi-robôs

#### Data de Envio: 27/01/2011 14:10

#### **RESUMO**

No projeto, são desenvolvidas aplicações que requerem comportamento cooperativo em equipes de vários robôs para execução de uma tarefa comum. As aplicações acontecem em ambientes estruturados, onde as equipes podem exibir comportamentos inteligentes avançados. As atividades do projeto se<br>concentram em três vertentes principais: 1) Construção e aprimoramento dos rob Desenvolvimento de técnicas de percepção do mundo e de localização dos robôs através de imagens (visão robótica). 3) Concepção e implementação de<br>Aplicações envolvendo o trabalho cooperativo de frotas de robôs. Duas famíli Futebol de robôs, que é uma plataforma tradicional de pesquisa, ensino e divulgação em Robótica, sendo utilizada em várias Universidades no Brasil e no mundo. 2) Aplicações em ambientes de realidade mixta, onde robôs reais interagem com objetos e/ou ambientes virtuais.

Palavras-chave: mini-robôs

**CORPO DO RELATÓRIO** 

#### Introdução

No projeto, são desenvolvidas aplicações que requerem comportamento cooperativo em equipes de vários robôs para execução de uma tarefa comum. As aplicações acontecem em ambientes estruturados, onde as equipes podem exibir comportamentos inteligentes avançados.

#### **Objetivos**

As atividades do projeto se concentram em três vertentes principais: 1) Construção e aprimoramento dos robôs, principalmente dos aspectos eletroeletrônicos embarcados. 2) Desenvolvimento de técnicas de percepção do mundo e de localização dos robôs através de imagens (visão robótica). 3)<br>Concepção e implementação de aplicações envolvendo o trabalho cooperativo de f

#### **Metodologia**

A metodologia baseia-se em duas famílias tradicionais de aplicações integram o projeto, de forma não exclusiva: 1) Futebol de robôs, que é uma plataforma tradicional de pesquisa, ensino e divulgação em Robótica, sendo utilizada em várias Universidades no Brasil e no mundo. 2) Aplicações em ambientes de realidade mixta, onde robôs reais interagem com obietos e/ou ambientes virtuais.

#### **Resultados**

O projeto teve um resultado bastante positivo, principalmente na parte de desenvolvimento de técnicas de percepção do mundo e de localização dos robôs através de imagens (visão robótica).

#### Discussões

A difícil tarefa de aliar a teoria e a prática se fez presente principalmente na tentativa de aplicar o projeto em ambientes de realidade mixta, onde robôs reais interagem com objetos e/ou ambientes virtuais.

#### Conclusões

Os objetivos tracados foram cumpridos de acordo com e o cronograma estabelecido, proporcionando um bom andamento do projeto.

#### **Perspectivas**

Espera-se dos discentes envolvidos no projeto uma iniciativa na busca de novos conhecimentos e técnicas nessa área.

#### **Bibliografia**

-Cergueira, Auciomar C.T.: Lins, Filipe C.A.: Pereira, Jonathan P.: Medeiros, Adelardo A.D.: Alsina, Pablo J. O time POTI de Futebol de Robôs da UFRN. II Latin America IEEE Robotics Symposium. São Luís, MA, Brazil, 09/2005. -Pedrosa, Diogo P.F.; Medeiros, Adelardo A.D.; Alsina, Pablo J. Um Método de Cauri Antenio 1 Descriptions Symposium. Say they be accurate the Cause of the Cauri Antenio System and Antenio<br>Geração de Trajetória para Robôs Não-Holonômicos com Acionamento Diferencial. SBAI 2003 - Simpósio Brasileiro d Nonholonomic Mobile Robot. SBAI 2003 - Simpósio Brasileiro de Automação Inteligente, pp. 620-624. Bauru, SP, Brazil, 09/2003.

#### **Outras Atividades**

Reuniões para planeamento, pesquisas em campo, sistematização de dados e avaliações.

**PARECER** 

O projeto cumpre seu papel no que diz respeito ao desenvolvimento de técnicas de percepção do mundo e de localização dos robôs através de imagens<br>(visão robótica).

00163/10000 Emitir Parecer | Cancelar | << Selecionar Outro Relatório

Caso deseje mudar de relatório, clique em Selecionar Outro Relatório. O usuário será direcionado para a tela de Relatórios Encontrados.

Nesta tela, deverá ser informado o Parecer no espaço destinado a este. Logo após, clique em *Emitir* **Parecer.** A mensagem de sucesso será informada:

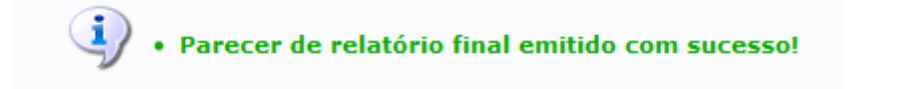

# **Remover Parecer do Orientador**

ParaRemover Parecer do Orientador clique no ícone . Será apresentada a mensagem de confirmação da operação. Conforme exibido abaixo:

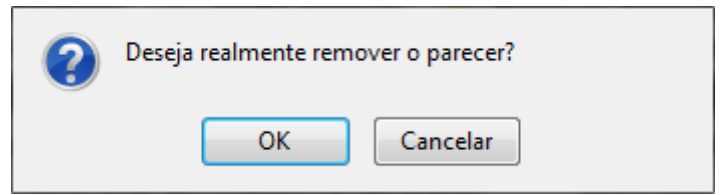

Para confirmar a operação, clique em *OK*. A mensagem de sucesso será informada.

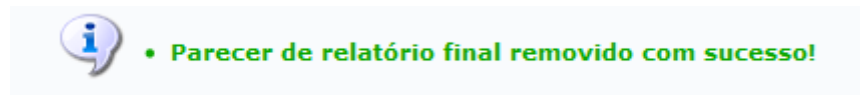

# **Submeter Resumo para o CIC**

Para Submeter Resumo para o CIC, clique no ícone . A seguinte tela será exibida:

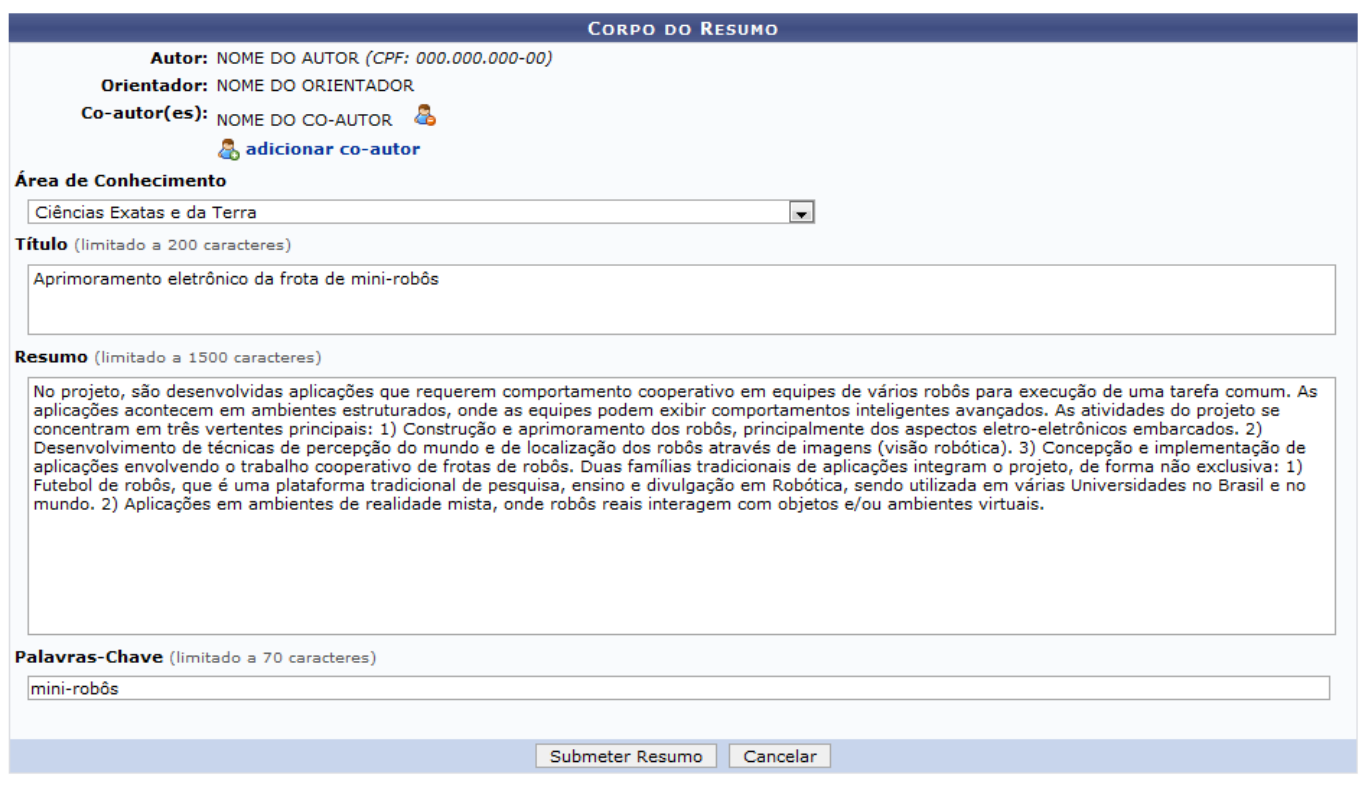

Para adicionar um co-autor, o usuário deverá clicar no ícone **& adicionar co-autor**. Dessa forma, a seguinte aba será exibida na tela Corpo do Resumo:

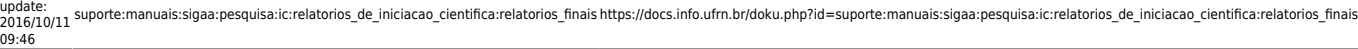

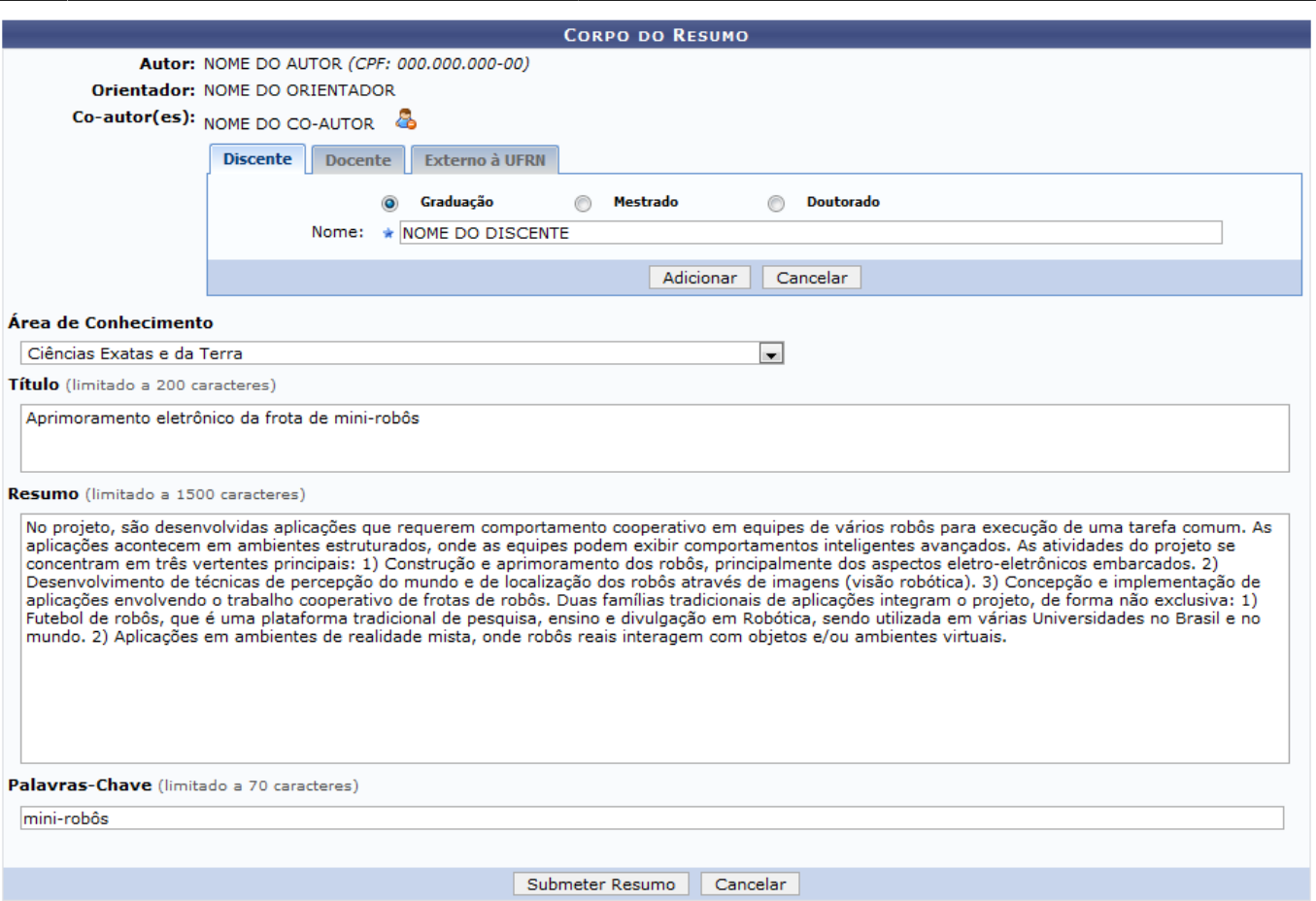

Nesta tela, o usuário deverá informar se o co-autor é Discente, onde deverá ser informado o Nome e indicar se faz parte da Graduação, Mestrado ou Doutorado; Docente, onde deverá ser informado o Nome do servidor; ou Externo à UFRN, além do Nome o usuário deverá informar o E-mail e o CPF do co-autor.

Após informar os dados, clique em *Adicionar*.

Para remover um co-autor, clique no ícone **ad** ao lado do co-autor que deseja remover. Logo, o coautor será removido da descrição do resumo.

Para concluir, clique em *Submeter Resumo*. Será emitido um comprovante confirmando o procedimento. Conforme mostrado abaixo:

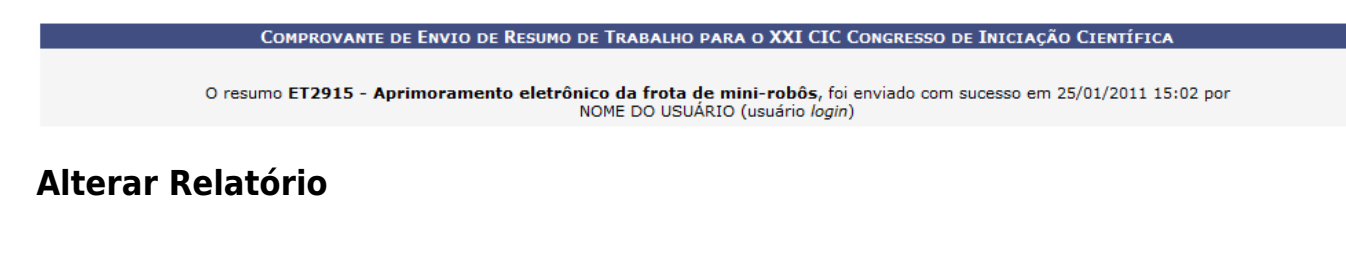

Para Alterar Relatório clique no ícone [.](https://docs.info.ufrn.br/lib/exe/detail.php?id=suporte%3Amanuais%3Asigaa%3Apesquisa%3Aic%3Arelatorios_de_iniciacao_cientifica%3Arelatorios_finais&media=suporte:manuais:sigaa:pesquisa:ic:relatorios_de_iniciacao_cientifica:screenshot124.1.png) A seguinte tela será exibida:

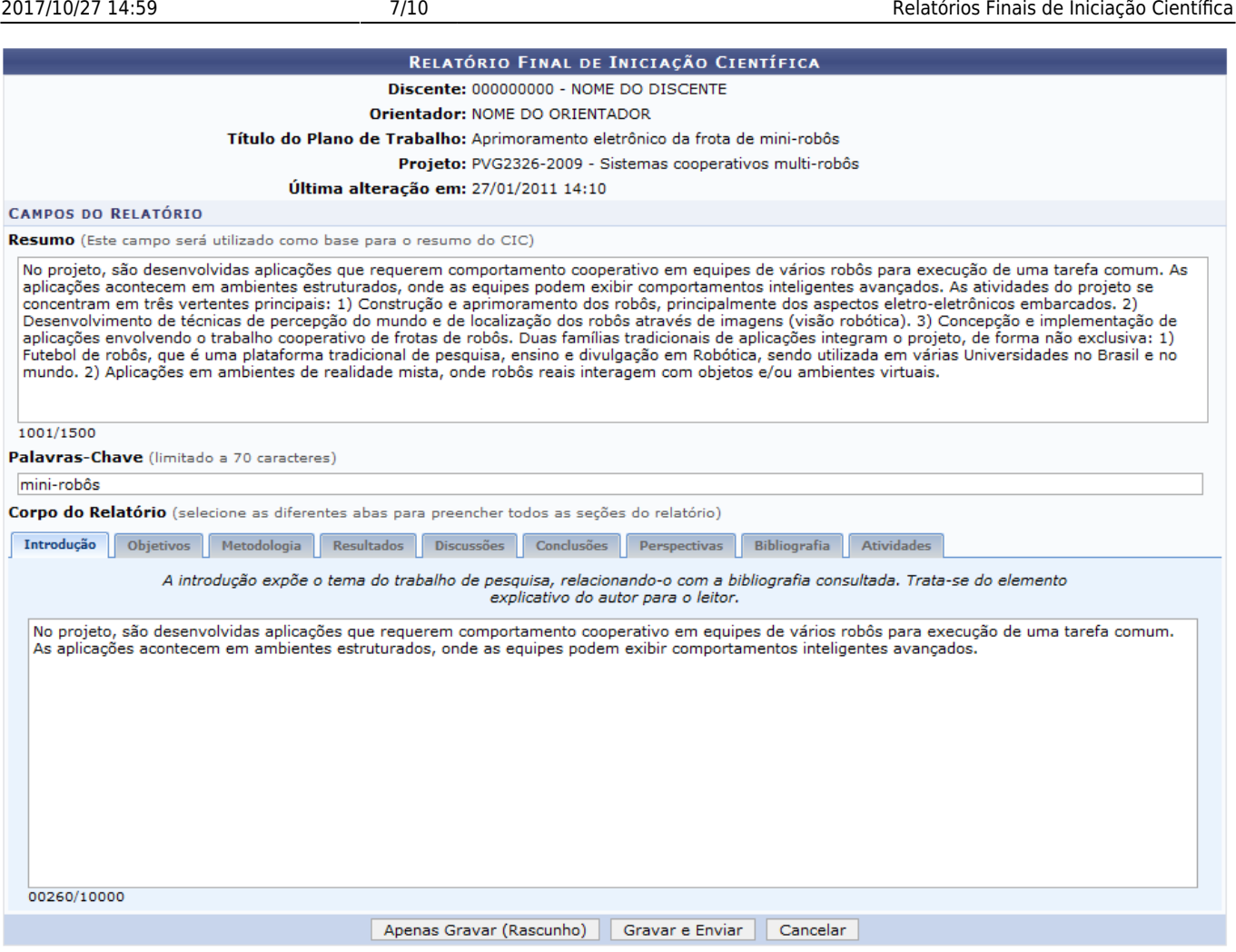

Nesta tela, o usuário deverá informar, no local indicado, o Resumo do Plano de Trabalho, as Palavraschave e no Corpo do Relatório preencher as seguintes abas:

- Introdução: Espaço destinado para expor o tema do trabalho de pesquisa;
- Objetivos: Espaço destinado para informar os objetivos do trabalho;
- Metodologia: Espaço destinado para informar a descrição precisa dos métodos, materiais, técnicas e equipamentos utilizados no trabalho de pesquisa;
- Resultados: Espaço destinado para apresentar os dados coletados na parte experimental ou prática;
- Discussões: Espaço destinado para apresentar os resultados do trabalho em confronto com dados da literatura consultada;
- Conclusões: Espaço destinado para apresentar os resultados obtidos na trabalho de pesquisa. Podendo incluir recomendações ou sugestões para outras pesquisas na área;
- Perspectivas: Espaço destinado para informar as vias futuras de exploração do tema estudado suas extensões e importância;
- Bibliografia: Espaço destinado para informar as fontes bibliográficas utilizadas como suporte no desenvolvimento do trabalho de Iniciação Científica;
- Atividades: Espaço destinado para apresentar as atividades complementares não relacionadas, especificamente, ao plano de trabalho;

Após informar os dados, o usuário poderá Apenas Gravar: será salvo o que foi digitado até o momento, mas não será submetido ao orientador, para isso clique em *Apenas Gravar (Rascunho)*. A mensagem de sucesso será exibida:

 $\mathbf{u}$ · Relatório Final de Bolsa gravado com sucesso!

(x) fechar mensagens

#### PESQUISA > RELATÓRIO FINAL DE INICIAÇÃO CIENTÍFICA

#### RELATÓRIO FINAL DE INICIAÇÃO CIENTÍFICA

Discente: 000000000 - NOME DO DISCENTE Projeto: PVG2326-2009 - Sistemas cooperativos multi-robôs Orientador: NOME DO ORIENTADOR

Data de Envio: 27/01/2011 14:27

**RESUMO** 

No projeto, são desenvolvidas aplicações que requerem comportamento cooperativo em equipes de vários robôs para execução de uma tarefa comum. As e principale acontecem em ambientes estruturados, onde as equipes podem exibir comportamentos inteligentes avançados. As atividades do projeto se concentram<br>em três vertentes principais: 1) Construção e aprimoramento dos r en a co enconcer principalmenta para la principalmenta de integralmenta de se especto de enconcer de percepção de mundo e de localização dos robôs através de imagens (visão robôtica). 3) Concepção e implementação de aplica plataforma tradicional de pesquisa, ensino e divulgação em Robótica, sendo utilizada em várias Universidades no Brasil e no mundo. 2) Aplicações em ambientes de realidade mista, onde robôs reais interagem com objetos e/ou

#### Palavras-chave: mini-robôs

**CORPO DO RELATÓRIO** 

#### Introdução

No projeto, são desenvolvidas aplicações que requerem comportamento cooperativo em equipes de vários robôs para execução de uma tarefa comum. As aplicações acontecem em ambientes estruturados, onde as equipes podem exibir comportamentos inteligentes avançados,

#### Objetivos

As atividades do projeto se concentram em três vertentes principais: 1) Construção e aprimoramento dos robôs, principalmente dos aspectos eletro-eletrônicos embarcados. 2) Desenvolvimento de técnicas de percepção do mundo e de localização dos robôs através de imagens (visão robótica). 3) Concepção e implementação de aplicações envolvendo o trabalho cooperativo de frotas de robôs.

#### **Metodologia**

A metodologia baseia-se em duas famílias tradicionais de aplicações integram o projeto, de forma não exclusiva: 1) Futebol de robôs, que é uma plataforma tradicional de pesquisa, ensino e divulgação em Robótica, sendo utilizada em várias Universidades no Brasil e no mundo. 2) Aplicações em ambientes de realidade mixta, onde robôs reais interagem com objetos e/ou ambientes virtuais.

#### **Resultados**

O projeto teve um resultado bastante positivo, principalmente na parte de desenvolvimento de técnicas de percepção do mundo e de localização dos robôs através<br>de imagens (visão robótica).

#### **Discussões**

A difícil tarefa de aliar a teoria e a prática se fez presente principalmente na tentativa de aplicar o projeto em ambientes de realidade mixta, onde robôs reais interagem com objetos e/ou ambientes virtuais.

#### Conclusões

Os objetivos traçados foram cumpridos de acordo com e o cronograma estabelecido, proporcionando um bom andamento do projeto.

#### **Perspectivas**

Espera-se dos discentes envolvidos no projeto uma iniciativa na busca de novos conhecimentos e técnicas nessa área.

#### **Bibliografia**

-Cerqueira, Auciomar C.T.; Lins, Filipe C.A.; Pereira, Jonathan P.; Medeiros, Adelardo A.D.; Alsina, Pablo J. O time POTI de Futebol de Robôs da UFRN. II Latin<br>America IEEE Robotics Symposium. São Luís, MA, Brazil, 09/2005 Trajetória para Robôs Não-Holonômicos com Acionamento Diferencial. SBAI 2003 - Simpósio Brasileiro de Automação Inteligente, pp. 840-845. Bauru, SP, Brazil, SP, Brazil, SP, Brazil, SP, Brazil, SP, Brazil, SP, Brazil, SP, B SBAI 2003 - Simpósio Brasileiro de Automação Inteligente, pp. 620-624. Bauru, SP, Brazil, 09/2003.

#### **Outras Atividades**

Reuniões para planeamento, pesquisas em campo, sistematização de dados e avaliações.

#### << Voltar

Para enviar o relatório, clique em Gravar e Enviar. A mensagem de sucesso será exibida:

(x) fechar mensagens

#### Relatório Final de Bolsa enviado com sucesso!

PESQUISA > RELATÓRIO FINAL DE INICIAÇÃO CIENTÍFICA

#### **ATENCÃO!**

Não se esqueça de enviar também o resumo do Congresso de Iniciação Científica.

Clique aqui para enviar agora o seu resumo.

RELATÓRIO FINAL DE INICIAÇÃO CIENTÍFICA

Discente: 000000000 - NOME DO DISCENTE

Projeto: PVG2326-2009 - Sistemas cooperativos multi-robôs

Orientador: NOME DO ORIENTADOR

Data de Envio: 27/01/2011 14:30

**RESUMO** 

No projeto, são desenvolvidas aplicações que requerem comportamento cooperativo em equipes de vários robôs para execução de uma tarefa comum. As<br>aplicações acontecem em ambientes estruturados, onde as equipes podem exibir en a co-encourse processor de magnetal de magnetal de magnetal de magnetal de processor de enconcerne de percepção de mundo e de localização dos robôs através de magneta (visão robôtica). 3) Concepção e implementação de ap plataforma tradicional de pesquisa, ensino e divulgação em Robótica, sendo utilizada em várias Universidades no Brasil e no mundo. 2) Aplicações em ambientes de realidade mista, onde robôs reais interagem com objetos e/ou ambientes virtuais.

#### Palavras-chave: mini-robôs

CORPO DO RELATÓRIO

#### **Introducão**

No projeto, são desenvolvidas aplicações que requerem comportamento cooperativo em equipes de vários robôs para execução de uma tarefa comum. As<br>aplicações acontecem em ambientes estruturados, onde as equipes podem exibir

#### Objetivos

As atividades do projeto se concentram em três vertentes principais: 1) Construção e aprimoramento dos robôs, principalmente dos aspectos eletro-eletrônicos embarcados. 2) Desenvolvimento de técnicas de percepção do mundo e de localização dos robôs através de imagens (visão robótica). 3) Concepção e implementação de aplicações envolvendo o trabalho cooperativo de frotas de rob

#### Metodologia

A metodologia baseia-se em duas famílias tradicionais de aplicações integram o projeto, de forma não exclusiva: 1) Futebol de robôs, que é uma plataforma tradicional de pesquisa, ensino e divulgação em Robótica, sendo utilizada em várias Universidades no Brasil e no mundo. 2) Aplicações em ambientes de realidade mixta, onde robôs reais interagem com objetos e/ou ambientes virtuais.

#### **Resultados**

O projeto teve um resultado bastante positivo, principalmente na parte de desenvolvimento de técnicas de percepção do mundo e de localização dos robôs através de imagens (visão robótica).

#### **Discussões**

A difícil tarefa de aliar a teoria e a prática se fez presente principalmente na tentativa de aplicar o projeto em ambientes de realidade mixta, onde robôs reais interagem com objetos e/ou ambientes virtuais.

#### Conclusões

Os objetivos traçados foram cumpridos de acordo com e o cronograma estabelecido, proporcionando um bom andamento do projeto.

#### **Perspectivas**

Espera-se dos discentes envolvidos no projeto uma iniciativa na busca de novos conhecimentos e técnicas nessa área.

#### **Bibliografia**

-Cerqueira, Auciomar C.T.; Lins, Filipe C.A.; Pereira, Jonathan P.; Medeiros, Adelardo A.D.; Alsina, Pablo J. O time POTI de Futebol de Robôs da UFRN. II Latin<br>America IEEE Robotics Symposium. São Luís, MA, Brazil, 09/2005 09/2003. - Vieira, Frederico C.; Medeiros, Adelardo A.D.; Alsina, Pablo J. Dynamic Stabilization of a Two-Wheeled Differentially Driven Nonholonomic Mobile Robot.<br>SBAI 2003 - Simpósio Brasileiro de Automação Inteligente, p

#### **Outras Atividades**

Reuniões para planeamento, pesquisas em campo, sistematização de dados e avaliações.

<< Voltar Pesquisa

Para voltar ao menu Pesquisa, clique no link Pesquisa

Nesta página, o usuário poderá enviar o resumo do Congresso de Iniciação Científica. Para isso, clique no link **Clique aqui para enviar agora o seu resumo.** Essa operação é explicada na aba Submeter Resumo para o CIC deste manual.

### **Remover Relatório**

Para Remover Relatório clique no ícone . Será solicitada a confirmação da operação. Conforme

### exibido abaixo:

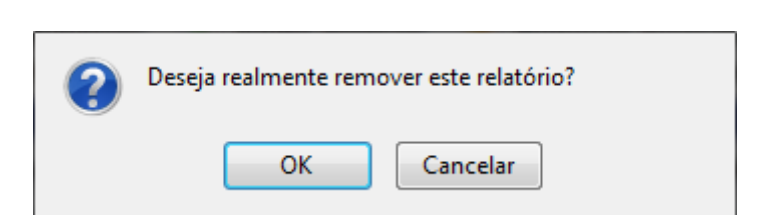

Para confirmar a operação, clique em *OK*. A mensagem de sucesso será informada.

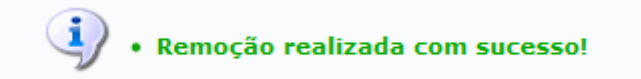

### **Bom Trabalho!**

# **Manuais Relacionados**

[Relatórios Parciais de Iniciação Científica](https://docs.info.ufrn.br/doku.php?id=suporte:manuais:sigaa:pesquisa:ic:relatorios_de_iniciacao_cientifica:relatorios_parciais)

## [<< Voltar - Manuais do SIGAA](https://docs.info.ufrn.br/doku.php?id=suporte:manuais:sigaa:pesquisa:lista)

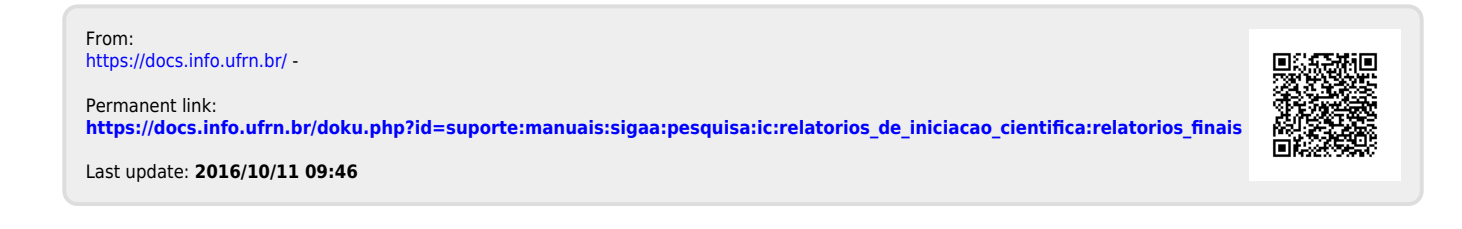